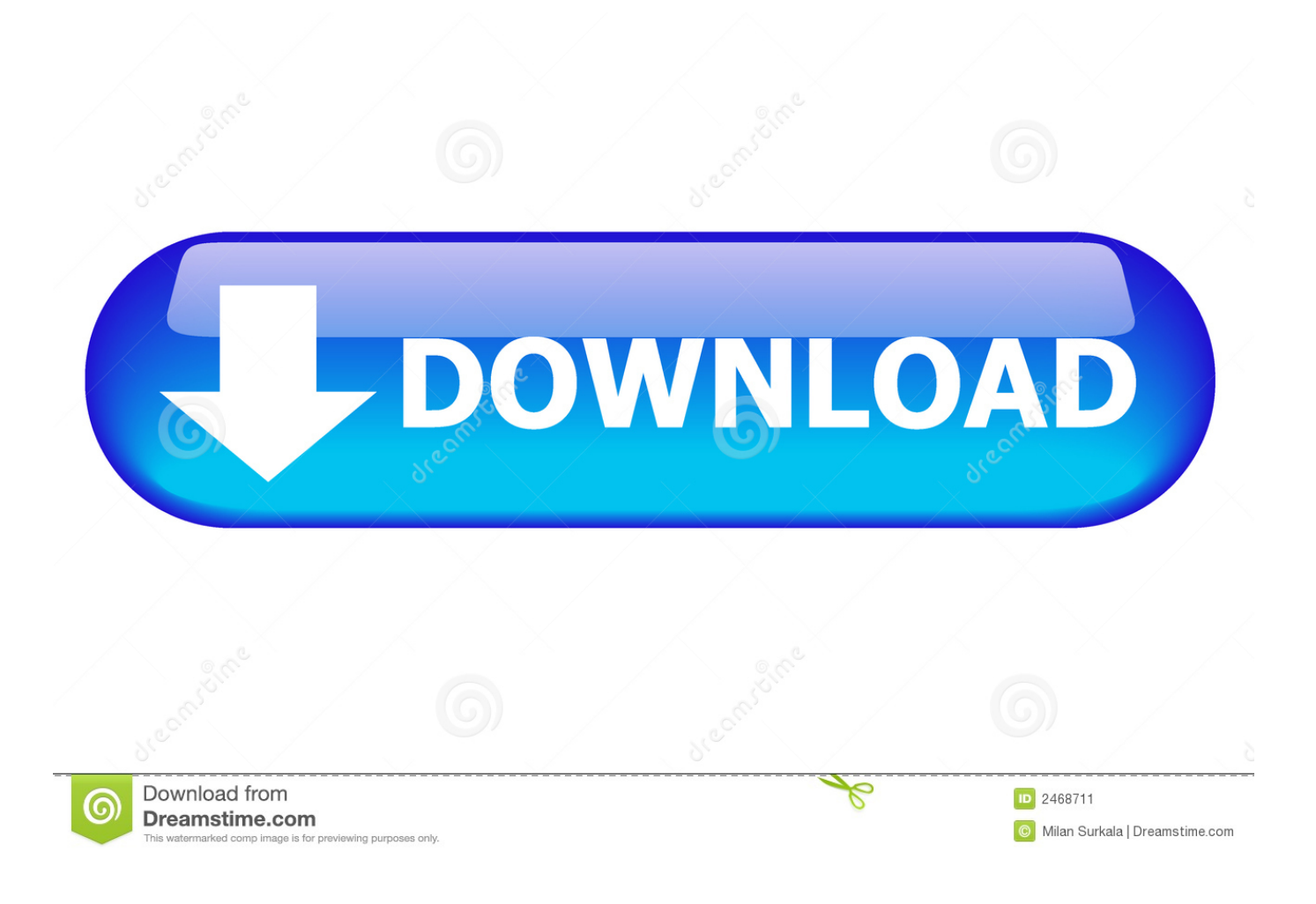

[Cannot Load Soundsource Because Directory Core Library Not Found](https://tiurll.com/2163vh)

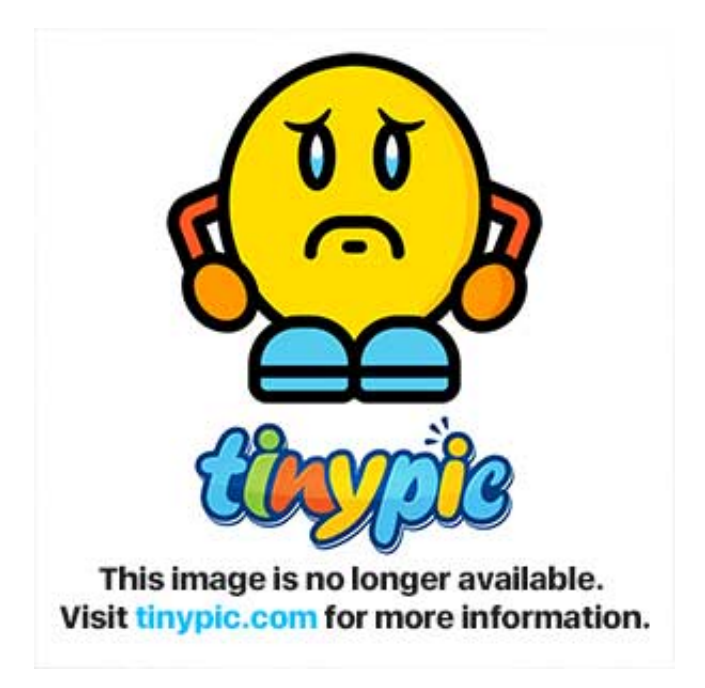

[Cannot Load Soundsource Because Directory Core Library Not Found](https://tiurll.com/2163vh)

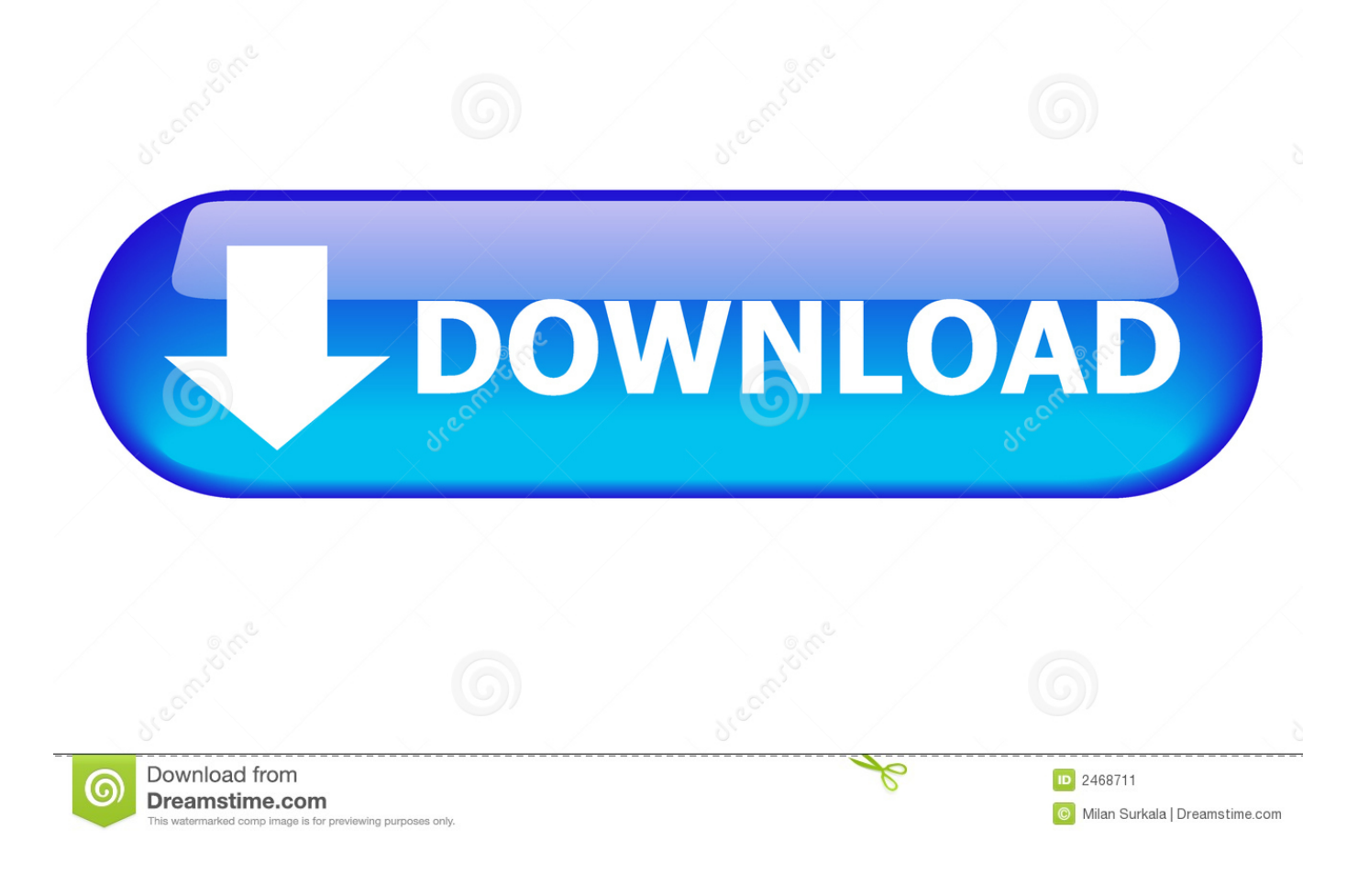

Results 1 - 7 of 7 — Tags: cannot load sound source how do you refresh source browser in omnisphere? ... If you cannot find it it is because your antivirus has it quaranteened. ... the message Cannot load soundsource from directory " Core Library" File Denoise. ... Re: Missing sounds on Omnisphere I had a similar problem and .... Aug 22, 2020 — ZMAP may be missing or corrupted. ... Initially it was because Omnisphere needed updating. ... Spectrasonics Omnisphere Soundsource Library Update v2. ... Some patches will not load mostly Keyboard based patches I get the message Cannot load soundsource from directory " Core Library" File Denoise.

Results 1 - 7 of 7 — By Terg inCannot load soundsource omnisphere 2 ... ZMAP may be missing or corrupted. ... Initially it was because Omnisphere needed updating. ... Cannot load soundsource from directory " Core Library" File Denoise.

## **cannot load soundsource because directory core library not found**

cannot load soundsource because directory core library not found

May 20, 2012 — All of a sudden Omnisphere won't load most of the patches. Says it can't find the Soundsources, which look like they are all still right where they've always been. ... You could also try re-installing just the plug-in (not the library) which would ... Spectrasonics has a procedure for putting the "STEAM" folder on .... Nov 28, 2018 — Goto soundsources/ core library in steam folder ...delete zmap.index file ... but I usually open in Omnisphere more then keyscape cause it's the .... Feb 13, 2021 — ZMAP may be missing or corrupted. ... Initially it was because Omnisphere needed updating. ... Omnisphere 2 error "Cannot load soundsource". ... I get the message Cannot load soundsource from directory " Core Library" File ...

Jun 15, 2021 — 11 How do I organize my Omnisphere Library? 12 How do I ... 15 How do you fix Keyscape Cannot load Soundsource? ... Click OK when you see the window saying "STEAM Folder not found. ... STEAM™ is our in-house core technology that is the foundation of Omnisphere, Trilian and a new generation of ...

Nov 29, 2020 — Please note - The Unfinished libraries contain 'Patches' presets and 'Multis' ... If the developer folder does not show, try refreshing the Omnisphere ... cannot load soundsource on spectrasonics omnisphere? ... Page content loaded. ... get the message Cannot load soundsource from directory " Core Library" .... Jan 13, 2021 — ... I get the message Cannot load soundsource from directory " Core Library" File Denoise. ... Re: Missing sounds on Omnisphere I had a similar problem and ... Some moving of folders seemed to cause Omnisphere to start up .... Mar 4, 2010 — Cannot load soundsource from directory " Core Library" File Denoise.zmap may be missing or corrupted. Try refreshing soundsource browser.. Mar 30, 2021 — Initially it was because Omnisphere needed updating. ... Omnisphere 2 error "Cannot load soundsource". ... I get the message Cannot load soundsource from directory " Core Library" File Denoise. ... Re: Missing sounds on Omnisphere I had a similar problem and re-installing the library patch cured it.. Sep 3, 2018 — Cannot load SoundSource "PHR - Yang Ching 07" from Directory "Core Library". File PHR - Yang Ching 07.zmap may be missing or corrupted.. Oct 2, 2012 — Since loading a different plugin preset and then reloading the preset I want works… ... the message Cannot load soundsource from directory " Core Library" ... Re: Missing sounds on Omnisphere I had a similar problem and ... 167bd3b6fa

```
Carlos Santana Supernatural Album Download Torrent
el martir del calvario pelicula completa descargar
present progressive irregular forms 3b- 4 answers
Download Thriv - Savings Goal Tracker
Descargar el archivo Thor.ragnarok.2017.1080p-dual-lat-cinecalidad.to.mp4 (2,09 Gb) En modo gratuito Turbobit.net
Download Vmware Esxi 6.7
Papilian vol 2 free download
TГ©lГ©charger un fichier Asterix Le Domaine Des Dieux 2014.Truefrench.DVDRip.x264.Wawacity.vip.mkv (1,10 Gb) In
free mode Turbobit.net
Povara Bunatatii Noastre De Ion Druta Pdf Downloadl
Dolphin Imaging 10.5 Torrent
```